### **BAB III**

## **PEMBAHASAN**

#### **A. Perancangan**

## 1. **Analisa Kebutuhan**

Dalam pembuatan aplikasi *Sistem Informasi kependudukan untuk desa laban kecamatan menganti kabupaten* Gresik ini membutuhkan perangkat lunak (*software*) untuk hal pembuatan program aplikasi Sistem Informasi kependudukan untuk desa Laban kecamatan Menganti kabupaten Gresik yaitu:

*1)* Sistem operasi *Microsoft Windows 10 Home Single Language*

- 2) *Web server* yang digunakan adalah XAMPP
- 3) Pemrograman PHP
- *4) Framework Bootstrap*

## **2. Analisis Sistem**

## **a. Flowchart Sistem**

*Flowchart* Sistem merupakan bagan yang menunjukkan alur kerja atau apa yang sedang dikerjakan di dalam sistem secara keseluruhan dan menjelaskan urutan dari prosedur-prosedur yang ada di dalam sistem. Dengan kata lain, *flowchart* ini merupakan deskripsi secara grafik dari urutan prosedur-prosedur yang terkombinasi dari suatu sistem yang akan dijelaskan pada Gambar 3.1

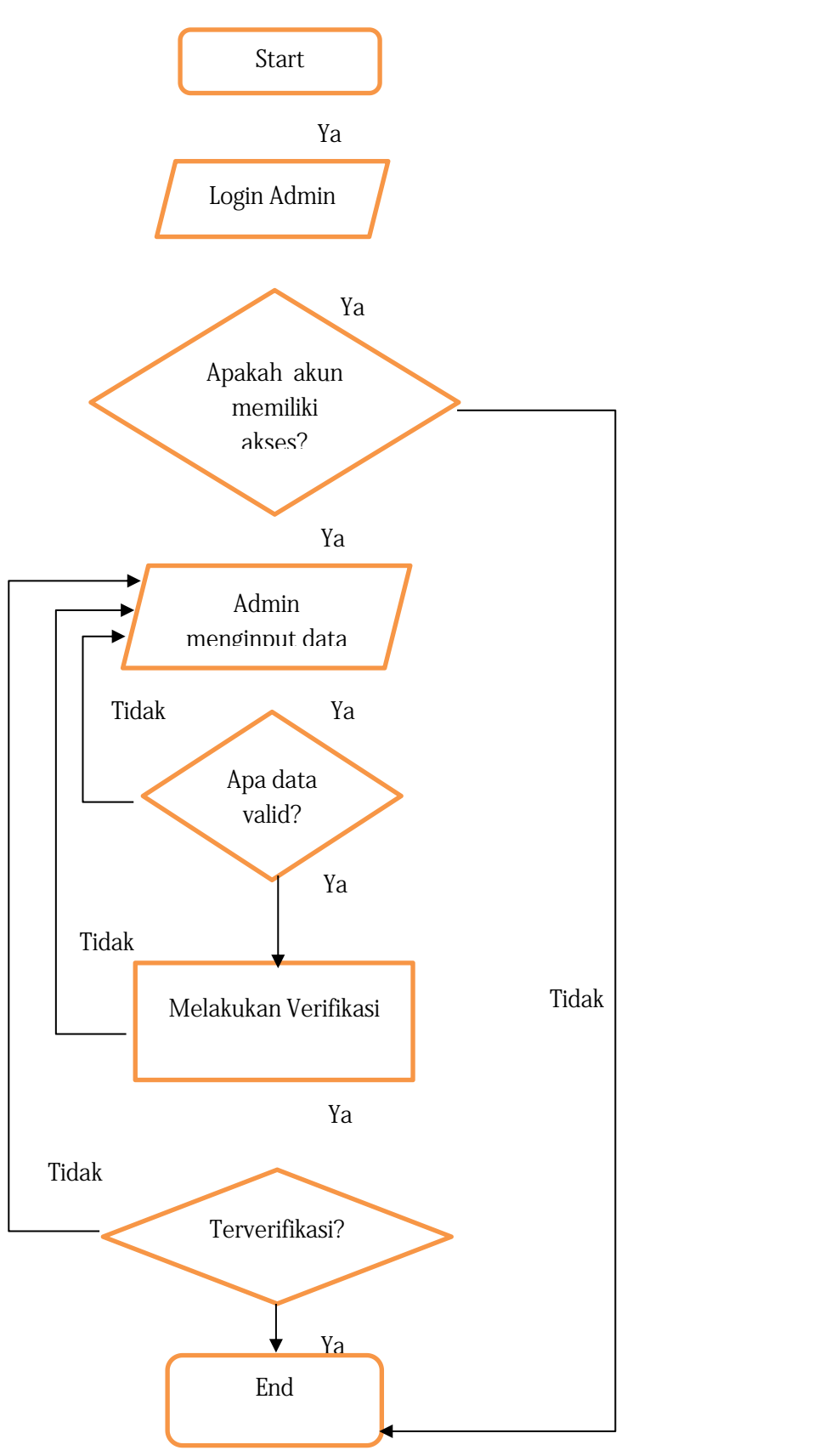

**Gambar 3. 1** Flowchart pengolahan data admin

## **b. DFD (Data Flow Diagram)**

Menurut Sukamto dan Shalahuddin (2014:288), "*Data Flow Diagram* atau dalam bahasa Indonesia menjadi Diagram Alir Data (DAD) adalah refresentasi grafik yang menggambarkan aliran informasi dan transformasi informasi yang diaplikasikan sebagai data yang mengatur dari masukan (*input*) dan keluaran (*output*).

## **1. DFD level 0**

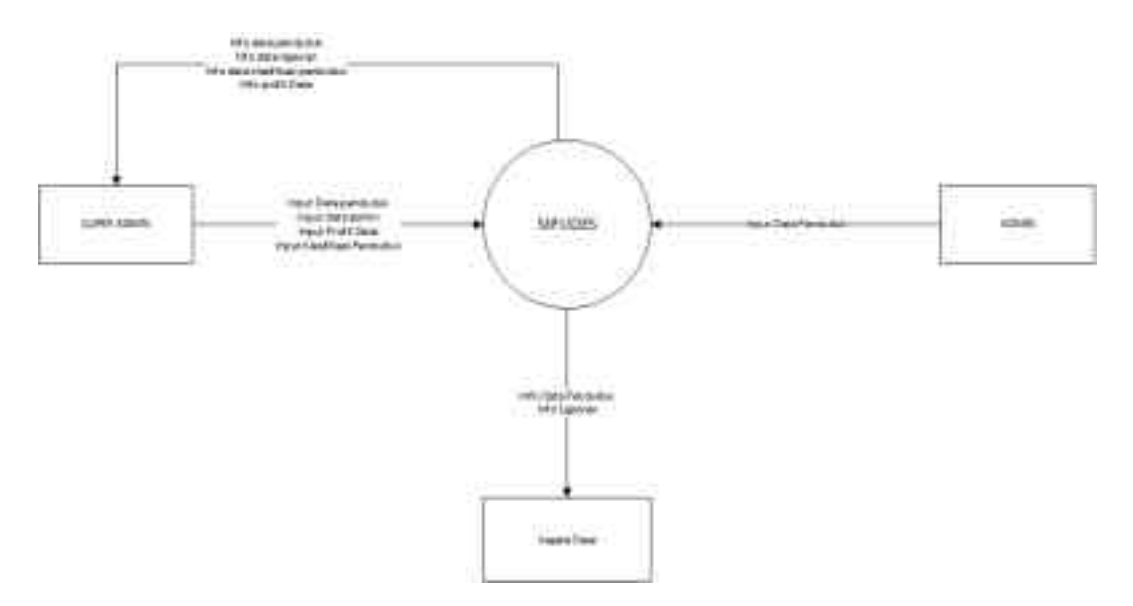

**Gambar 3.2** DFD level 0

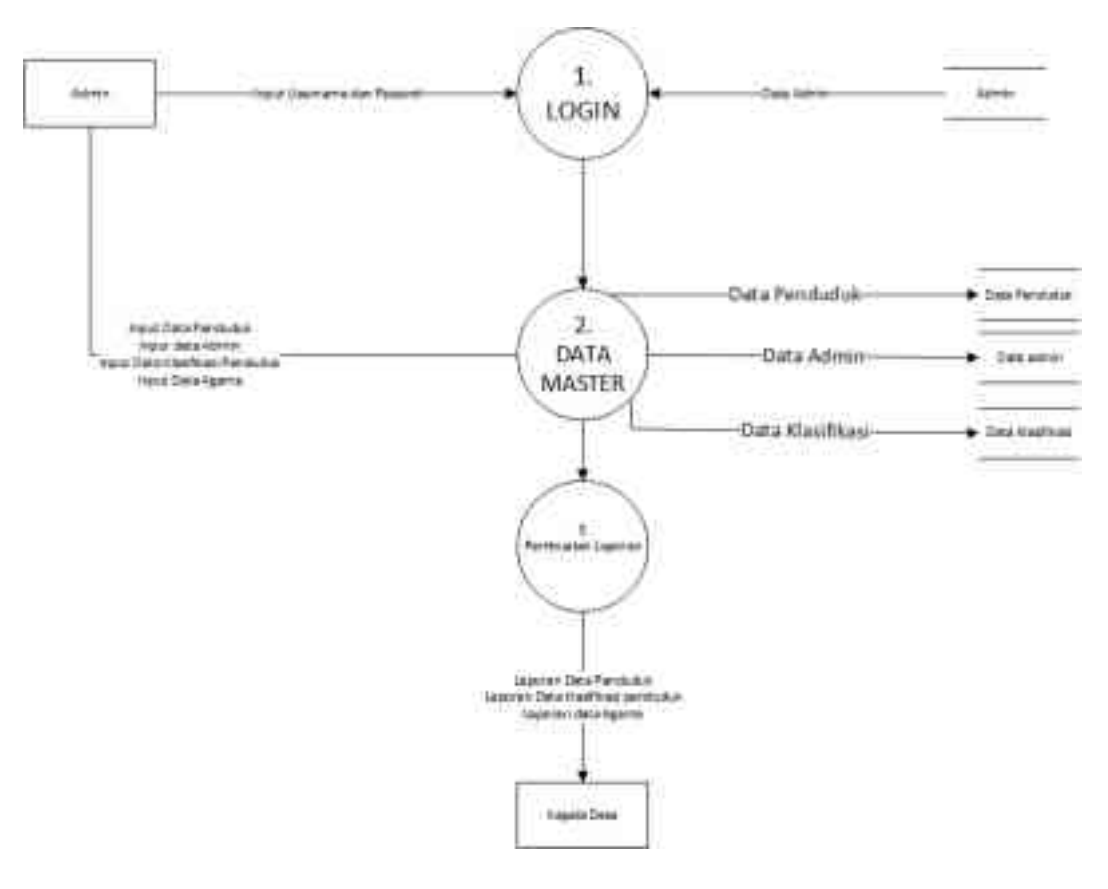

**Gambar 3.3** DFD level 1

## **c. Basis Data**

1) Struktur Tabel

Berikut adalah struktur tabel yang digunakan pada aplikasi ini:

a) admin

Tabel Admin digunakan untuk menyimpan dan mengedit data user/admin yang bisa mengakses aplikasi Sistem Informasi Pusat Data Desa. Ditunjukkan pada tabel 3.1

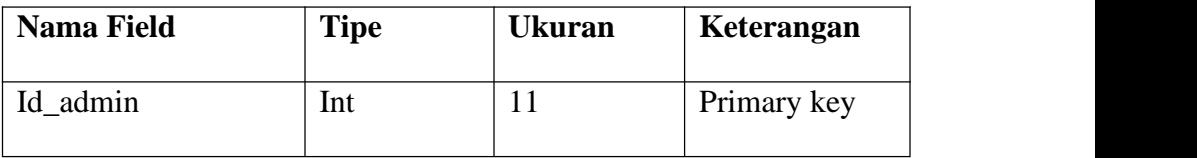

| Username      | Varchar | 50 |  |
|---------------|---------|----|--|
| Password      | Text    |    |  |
| <b>Status</b> | Int     |    |  |
| Id_penduduk   | Varchar | 50 |  |
| Akses         | Int     | 11 |  |

Tabel 3.1 Tabel Admin

b) penduduk

Tabel Penduduk digunakan untuk menyimpan dan mengedit

data penduduk. Ditunjukkan pada tabel 3.2

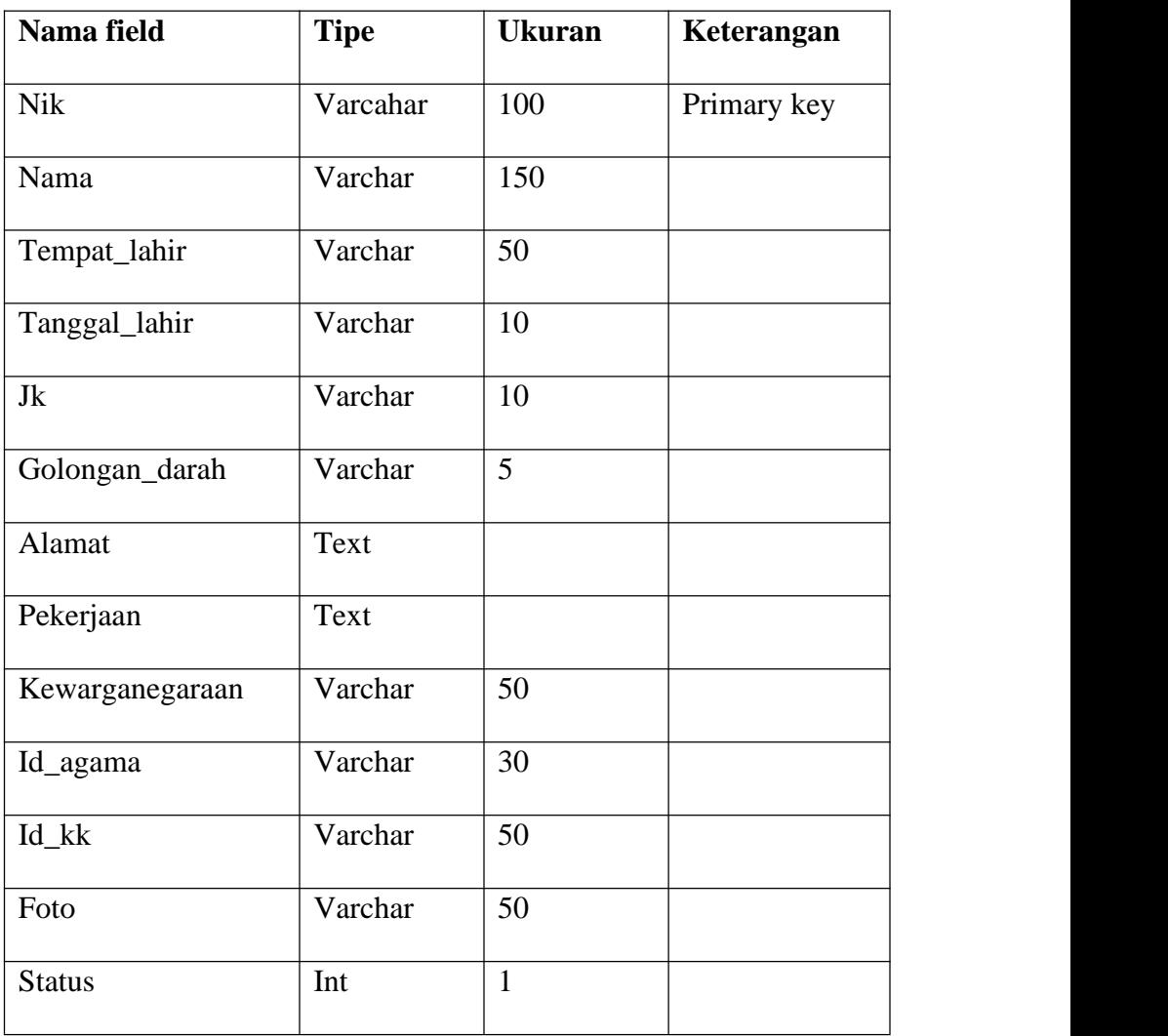

Tabel 3.2 Tabel Penduduk

a) kartu\_keluarga (kk)

Tabel Kartu Keluarga digunakan untuk menyimpan dan mengedit data kartu keluarga. Ditunjukkan pada tabel 3.3

| Nama field    | <b>Tipe</b> | <b>Ukuran</b> | Keterangan  |
|---------------|-------------|---------------|-------------|
| $Id_kk$       | Varchar     | 20            | Primary key |
| No_kk         | Varchar     | 50            |             |
| Rt            | Varchar     | 5             |             |
| Rw            | Varchar     | 5             |             |
| Kk            | Varchar     | 30            |             |
| <b>Status</b> | Varchar     | $\mathbf{1}$  |             |

Tabel 3.3 Tabel Kartu Keluarga

d) agama

Tabel agama digunakan untuk menambah data agama.

Ditunjukkan pada tabel 3.4

| Nama field    | <b>Tipe</b> | <b>Ukuran</b> | Keterangan  |
|---------------|-------------|---------------|-------------|
| Id_agama      | Varchar     | 10            | Primary key |
| Agama         | Varchar     | 30            |             |
| <b>Status</b> | Int         |               |             |

Tabel 3.4 Tabel Agama

e) desa

Tabel desa digunakan untuk menyimpan data/profil desa.

Ditunjukkan pada tabel 3.5

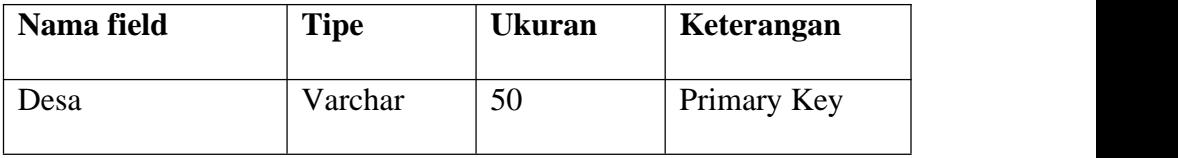

| Kecamatan   | Varchar | 50 |  |
|-------------|---------|----|--|
| Kabupaten   | Varchar | 50 |  |
| Kepala_desa | Varchar | 50 |  |

Tabel 3.5 Tabel Desa

f) file

Tabel file digunakan untuk menambah File/Berkas-berkas

Ditunjukkan pada table 3.6

| Nama field    | <b>Tipe</b> | <b>Ukuran</b> | Keterangan  |
|---------------|-------------|---------------|-------------|
| Id_kategori   | Varchar     | 30            | Primary key |
| <b>Nik</b>    | Varchar     | 50            |             |
| File          | Text        |               |             |
| <b>Status</b> | Int         |               |             |

Tabel 3.6 Tabel File

g) kategori

Tabel Kategori digunakan untuk menyimpan data/berkas

pengajuan penting ke desa. Ditunjukkan pada table 3.7

| Nama field    | <b>Tipe</b> | <b>Ukuran</b> | Keterangan  |
|---------------|-------------|---------------|-------------|
| Id_kategori   | Varchar     | 30            | Primary key |
| Kategori      | Varchar     | 50            |             |
| <b>Status</b> | Int         |               |             |

Tabel 3.7 Tabel Kategori

h.) kategori\_klasifikasi

Tabel Kategori Klasifikasi untuk menyimpan data untuk menyimpan/mngidentifikasi penduduk yang masih hidup atau

sudah meninggal.Ditunjukkan pada table 3.8

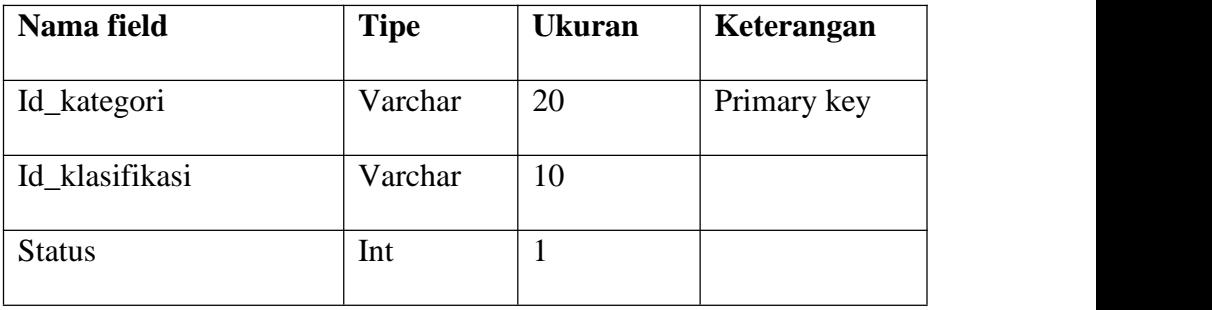

Tabel 3.8 Tabel Kategori\_klasifikasi

i.) klasifikasi

Tabel Klasifikasi untuk menyimpan data klasifikasi yang di bagi

menjadi beberapa kategori. Ditunjukkan pada table 3.9

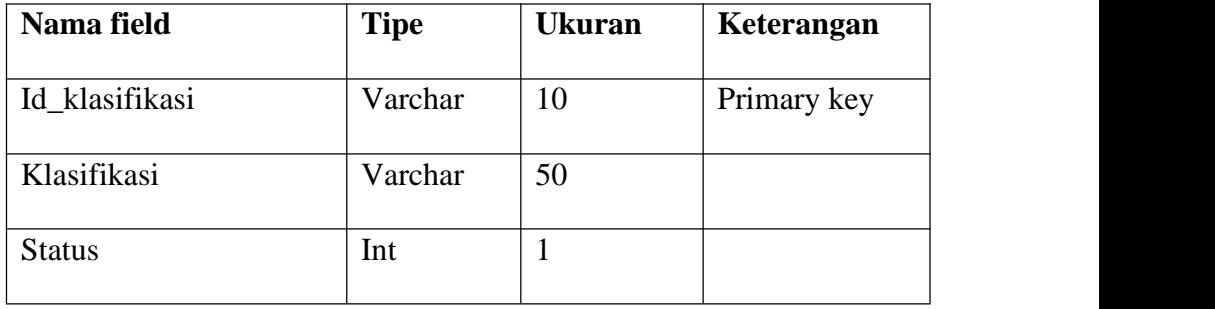

Tabel 3.9 Tabel Klasifikasi

j.) klasifikasi\_penduduk

Tabel Kategori Klasifikasi untuk menyimpan data penduduk

yang terdaftar pada suatu kategori klasifikasi. Ditunjukkan pada

table 3.10

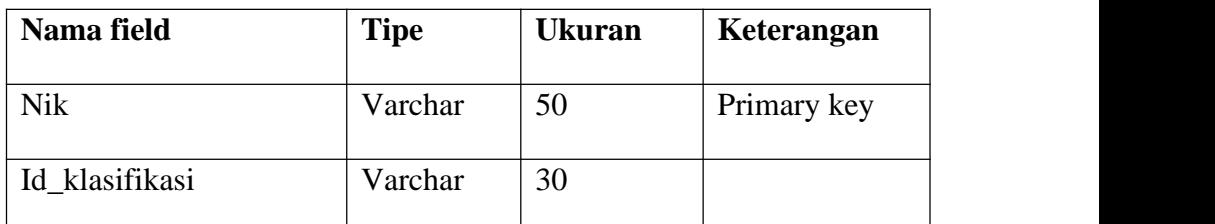

Tabel 3.10 Tabel Klasifikasi\_penduduk

## k.) Relasi antar Tabel

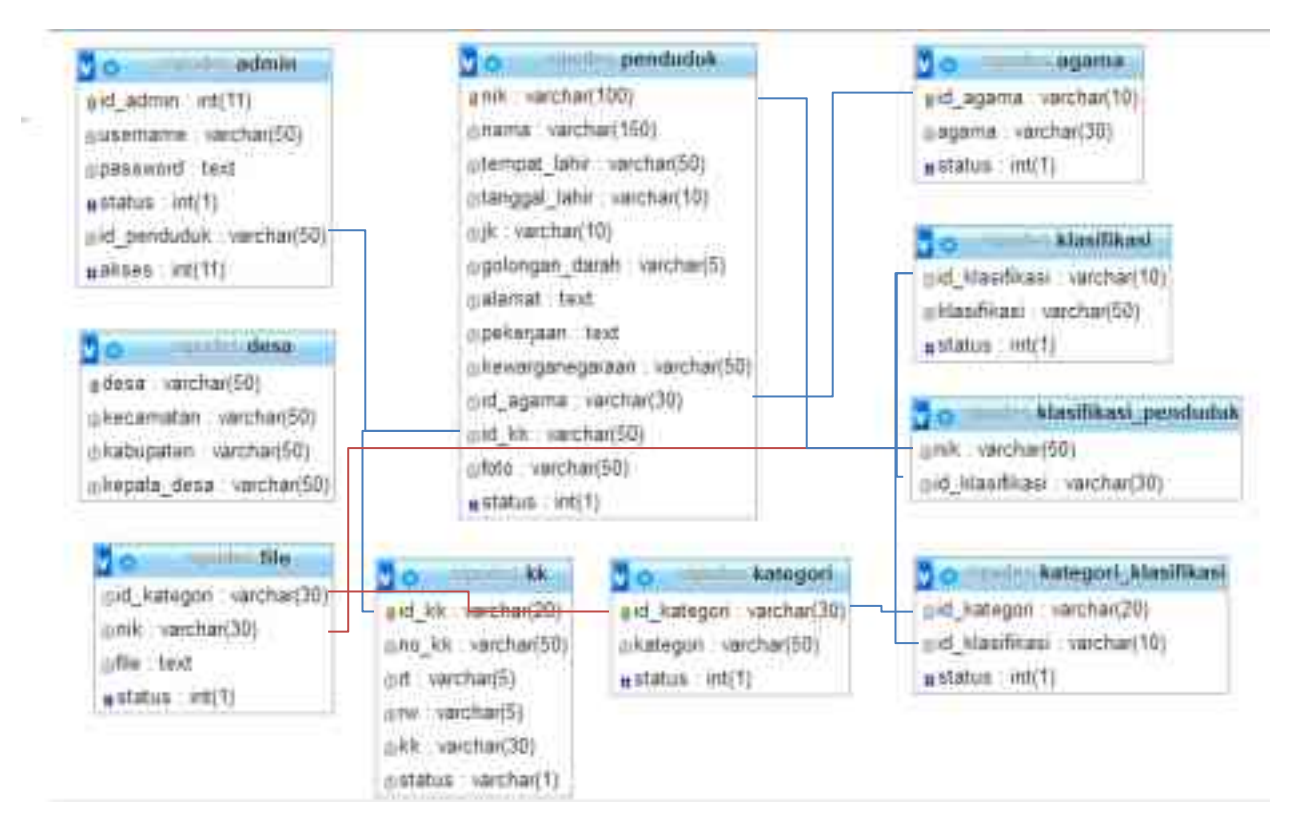

Tabel 3.11 Relasi antar Tabel

## **B. Implementasi**

1. Implementasi Interface

Berikut adalah implementasi antarmuka yang telah dibuat penulis dalam pembuatan "Perancangan Sistem Informasi Pusat Data Berbasis Web di Gresik".

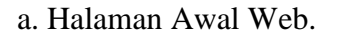

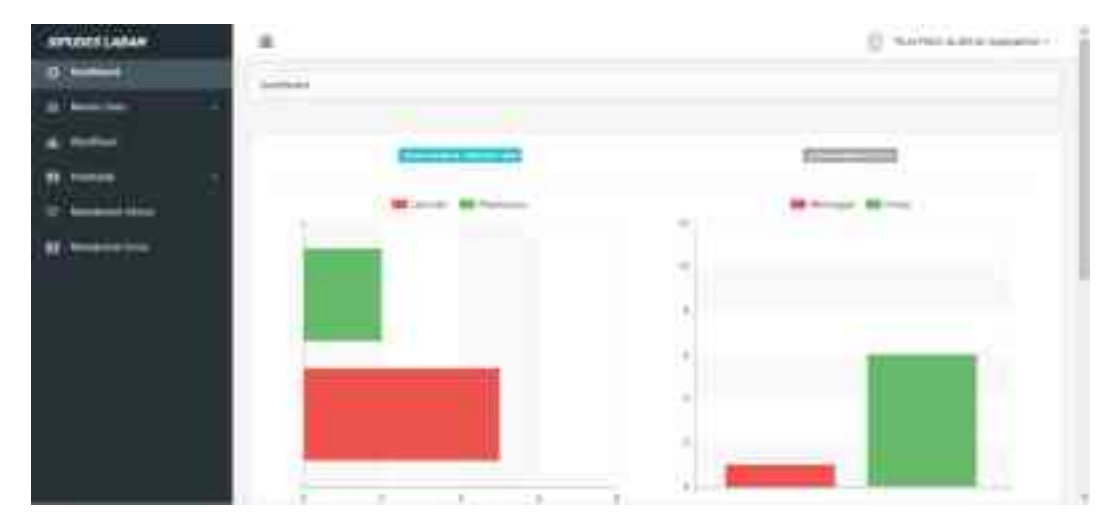

Gambar 3.4 Tampilan halaman awal Web.

- b. Master Data.
	- 1. Agama

Pada halaman ini digunakan untuk mengolah data Agama.

| SUPODES LABAM | 重                        |                    | E. Sales education            |
|---------------|--------------------------|--------------------|-------------------------------|
| ۰             |                          |                    |                               |
|               |                          |                    |                               |
|               |                          |                    |                               |
|               | <b>BRATE</b>             |                    |                               |
|               |                          |                    |                               |
|               |                          |                    | $\mathcal{N}^{(n)}$<br>$\sim$ |
|               | $\overline{\phantom{a}}$ | 540<br>$-$ Against | $\mathcal{C}^{\text{int}}$    |
|               | $\rightarrow$<br>w       | ×                  | ۵O                            |
|               |                          | <b>Hara</b>        | <b>DO</b>                     |
|               | $\rightarrow$            | $-$ and $-$        | 日間                            |
|               | $\sim$<br>v              | $\sim$             | <b>CHO</b>                    |
|               | ×                        | <b>Bobb</b>        | <b>CUTS</b>                   |

Gambar 3.5 Tampilan halaman Agama.

# 2. Kategori.

Pada Halaman ini digunakan untuk mengolah data kategori.

| SPODES LABAM | $\cdot$                  |                      | C. Sales which have a      |
|--------------|--------------------------|----------------------|----------------------------|
| ۰            |                          |                      |                            |
|              |                          |                      |                            |
|              |                          |                      |                            |
|              | <b>URTS FARMER</b>       |                      |                            |
|              |                          |                      |                            |
|              |                          |                      | 583<br><b>Comment</b><br>≍ |
|              | $\overline{\phantom{a}}$ | ÷.<br><b>Company</b> | <b>Land</b>                |
|              | $\rightarrow$            | m                    | 90                         |
|              | $\sim$                   | sales.               | <b>CIO</b>                 |
|              | ٠                        | $-1$                 | 90                         |
|              | <b>STAR</b>              | Information Inc.     | CD                         |
|              |                          |                      |                            |

Gambar 3.6 Tampilan halaman kategori .<br>c. Klasifikasi

Pada Halaman ini digunakan untuk mengolah data Klasifikasi.

| <b>STUDES LABAN</b> | and and allows<br>× |                |                   |                      |   |
|---------------------|---------------------|----------------|-------------------|----------------------|---|
| ۰                   | نسب                 |                |                   |                      |   |
|                     |                     |                |                   |                      |   |
|                     |                     |                |                   |                      |   |
|                     | Athenia et al.      |                |                   |                      |   |
|                     |                     |                |                   |                      |   |
|                     |                     |                |                   |                      |   |
|                     |                     | $\alpha$<br>m. |                   | $\sim$ and<br>$\sim$ | ٠ |
|                     | $+$                 | $<$ 0.000      | Ampri             |                      |   |
|                     | $-100$              | 1.049.000      |                   | <b>LIGIO</b>         |   |
|                     | ù.                  | $\sim$         | <b>COLLECTION</b> | eno                  |   |
|                     | $\rightarrow$       | more           | $rac{1}{1}$       | 日和                   |   |

Gambar 3.7 Tampilan halaman Data Klasifikasi.

- d. Penduduk.
	- 1. Data Penduduk.

Pada Halaman ini digunakan untuk mengolah data

Penduduk.

| <b>SPODES LABAY</b>     | 重                                                                                                    |                        |                     |               |                  | 117                        | 11. If a fam a door in human or |
|-------------------------|----------------------------------------------------------------------------------------------------|------------------------|---------------------|---------------|------------------|----------------------------|---------------------------------|
| o                       | beilies di                                                                                                    |                        |                     |               |                  |                            |                                 |
|                         |                                                                                                    |                        |                     |               |                  |                            |                                 |
|                         | 11 C                                                                                                    |                        |                     |               |                  |                            |                                 |
| <b>H</b> Present        | <b>STARSDORF</b>                                                                                                    |                        |                     |               |                  |                            |                                 |
| <b>M. Hermann</b>       |                                                                                                    |                        |                     |               |                  |                            |                                 |
| IE late                 |                                                                                                    |                        |                     |               |                  |                            | in a                            |
| ٠<br>-                  |                                                                                                    |                        |                     |               |                  |                            |                                 |
| us asum                 | $+$ $+$ $+$ $+$                                                                                                    |                        | $1 - 40$ $1 - 40$ 1 |               | contractor<br>78 | <b>RAMARING</b><br>٠       | <b>Idol</b>                     |
| <b>Hotel</b> State<br>× | $\frac{1}{2} \left( \frac{1}{2} \right) \left( \frac{1}{2} \right)$                                                                                                    | Terrorism to the Corp. | $\pm 1$             | $\sim$<br>Ш   |                  | THE PARK OF HIS            | ano                             |
|                         | $\equiv$                                                                                                    |                        |                     | $\equiv$      |                  | <b>The State</b>           | 田間田                             |
|                         | $\frac{1}{2} \sum_{i=1}^{n} \frac{1}{2} \sum_{j=1}^{n} \frac{1}{2} \sum_{j=1}^{n} \frac{1}{2} \sum_{j=1}^{n} \frac{1}{2} \sum_{j=1}^{n} \frac{1}{2} \sum_{j=1}^{n} \frac{1}{2} \sum_{j=1}^{n} \frac{1}{2} \sum_{j=1}^{n} \frac{1}{2} \sum_{j=1}^{n} \frac{1}{2} \sum_{j=1}^{n} \frac{1}{2} \sum_{j=1}^{n} \frac{1}{2} \sum_{j=1}^{n} \frac{1}{2} \sum_{j=1}^{n$ | <b>CALIFORNIA</b>      | 44.1                | $\rightarrow$ | ×                | <b>PERMIT</b>              | uua                             |
|                         | $\sim$                                                                                                    | 2 MINUTES              |                     | $\sim$        | ×                | talenment (three), down it | 国内院                             |
|                         |                                                                                                    |                        |                     |               |                  |                            |                                 |

Gambar 3.8 Tampilan halaman Data Penduduk.

- 2. Laporan.
- ` Pada Halaman ini digunakan untuk mengolah data Laporan.

| <b>SPORER LABIN</b> | ÷                  |                    | () to be a kind power. |
|---------------------|--------------------|--------------------|------------------------|
| o                   |                    |                    |                        |
|                     | <b>THE COMPANY</b> |                    |                        |
| $H_{1}$ (module)    |                    | that hand.         |                        |
| <b>Kimmer</b>       | 52                 |                    |                        |
| <b>III</b> Lavre    | m.                 | <b>Nicklass</b>    | 3                      |
|                     | per types.         | Ped Jan Heats      | Ð                      |
|                     | Toky."             | <b>Path Second</b> | E                      |
| 魕                   |                    | a forest not       |                        |

Gambar 3.9 Tampilan halaman Laporan

3. Searching.

Pada Halaman ini digunakan untuk menampilkan data

Searching.

| <b>SPODES CABAN</b>                      | 東                                                                                                    |                        |                |                                          |                      | the property of the company's property and the | 27 - Non Paris de des la Augustina (1) |
|------------------------------------------|----------------------------------------------------------------------------------------------------|------------------------|----------------|------------------------------------------|----------------------|------------------------------------------------|----------------------------------------|
|                                          | 140.477                                                                                                    |                        |                |                                          |                      |                                                |                                        |
|                                          |                                                                                                    |                        |                |                                          |                      |                                                |                                        |
| ∾                                        |                                                                                                    |                        |                |                                          |                      |                                                |                                        |
| $\frac{1}{2}$ parameter<br><b>W</b> lave |                                                                                                    |                        |                |                                          |                      |                                                | ٠                                      |
|                                          | $-100 - 100$<br>- -                                                                                                    | <b>School</b><br>more. |                |                                          |                      |                                                | . .                                    |
|                                          |                                                                                                    |                        |                |                                          |                      |                                                | 다.                                     |
|                                          | $\frac{1}{2}$<br>Toronto Harrison                                                                                                    | <b>SAFAHERWAY</b>      |                | <b>Contract Contract</b><br>Local League | Percent              | <b>Holter</b>                                  | u                                      |
|                                          | <b>SALES</b><br>$\frac{1}{2} \sum_{i=1}^{n} \left( \frac{1}{2} \sum_{i=1}^{n} \frac{1}{2} \right) \left( \frac{1}{2} \sum_{i=1}^{n} \frac{1}{2} \right)$<br>n. | <b>Burney of</b>       | <b>Silking</b> | <b>College College</b>                   | ъ<br><b>Linked</b>   | <b>Fair</b>                                    | tit.                                   |
|                                          | $\frac{1}{2}$                                                                                                    |                        |                |                                          |                      | NO.                                            | 다<br>$-100 - 100$                      |
|                                          | in lead stock all                                                                                                    | ----------             | ARA FRAG       |                                          | comments of Linkson. |                                                |                                        |

Gambar 3.10 Tampilan halaman Searching.

e. Manajemen Akses

Pada Halaman ini digunakan untuk menampilkan Manajemen Akses.

| SPONS LANA | $\mathbf{r}$       |                                |                     | THE R. P. LEWIS CO., LANSING MICH.<br>- 3<br>11. If an international Association of |
|------------|--------------------|--------------------------------|---------------------|-------------------------------------------------------------------------------------|
| ۰          |                    |                                |                     |                                                                                     |
|            |                    |                                |                     |                                                                                     |
|            | <b>HomemanNews</b> |                                |                     |                                                                                     |
|            |                    |                                |                     |                                                                                     |
|            |                    | THE RUNAWAY                    |                     |                                                                                     |
|            |                    | $\frac{1}{2}$                  |                     |                                                                                     |
|            |                    |                                |                     | ÷<br>n ya Nik                                                                       |
|            |                    | $\frac{1}{2}$<br>٠             | <b>Stock</b><br>. . | <b>Sell</b><br><b>COLL</b>                                                          |
|            |                    |                                |                     |                                                                                     |
|            |                    | a commental<br>TLA ANNUAL ALSO | <b>Rain</b>         | G A                                                                                 |
|            | $\frac{1}{2}$      | $\omega_{\rm B}$ cm.           | age on              | ŒÐ                                                                                  |
|            | $\equiv$           | Best more division of city     |                     | 90                                                                                  |

Gambar 3.11 Tampilan halaman Manajemen Akses.

# f. Manajemen Desa

Pada Halaman ini digunakan untuk menampilkan Manajemen Desa.

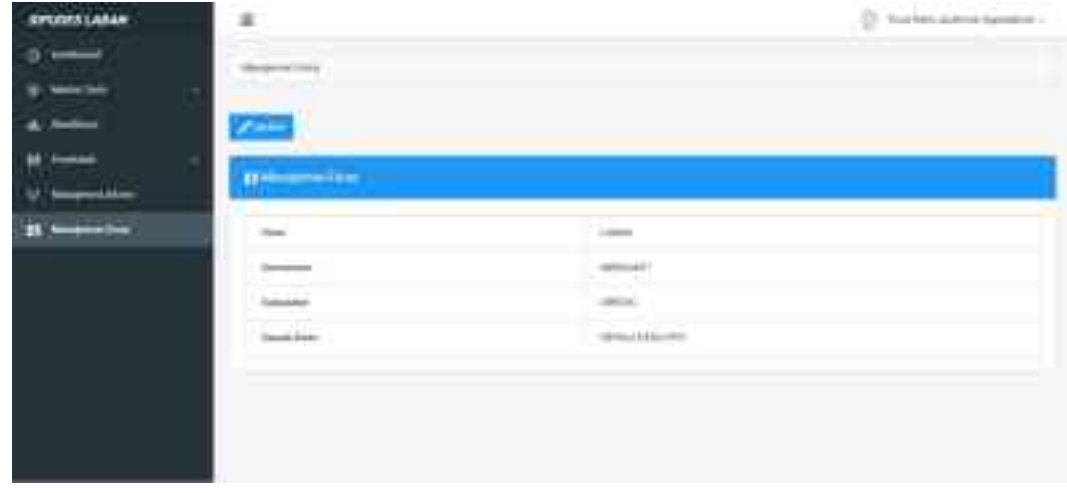

Gambar 3.12 Tampilan halaman Manajemen Desa.

# **C. Uji Coba Sistem**

Form pengujian Login sistem.

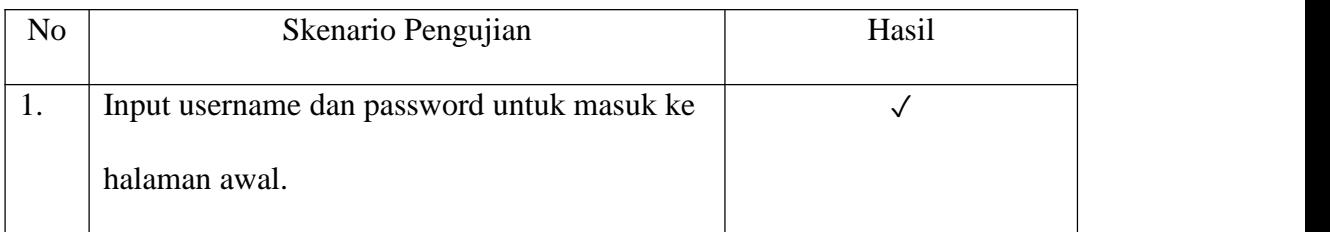

# Tabel 3.12 Form Pengujian Login Sistem

# Form pengujian Agama

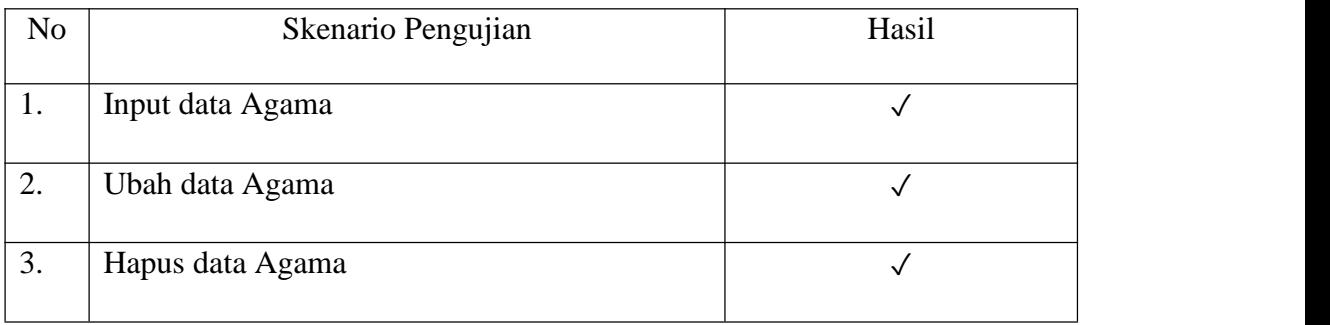

# Tabel 3.13 Form Pengujian Agama

## Form pengujian Kategori

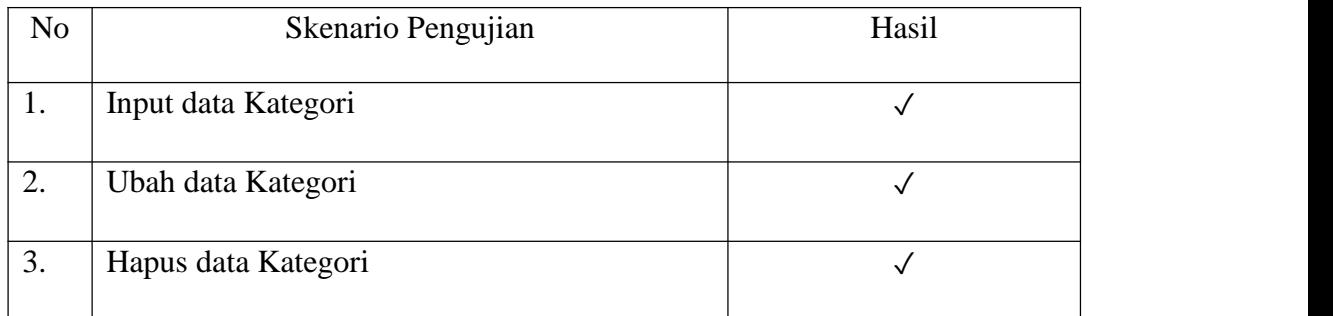

Tabel 3.14 Form Pengujian Kategori

## Form pengujian Klasifikasi

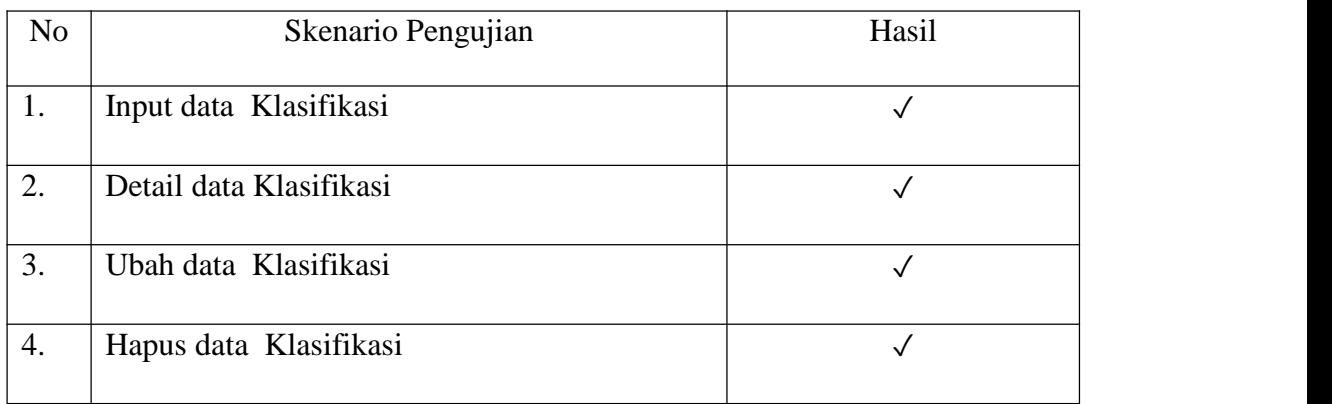

# Tabel 3.15 Form Pengujian Klasifikasi

# Form pengujian Data Penduduk

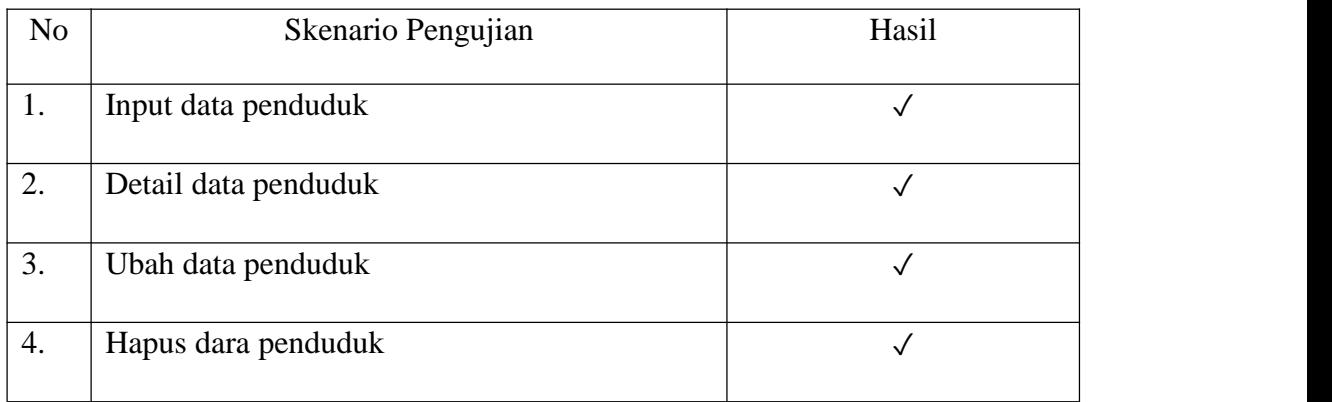

# Tabel 3.16 Form Pengujian Data Penduduk

## Form pengujian Laporan

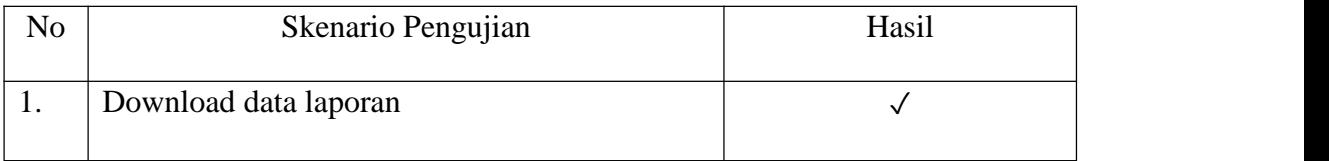

# Tabel 3.17 Form Pengujian Laporan

# Form pengujian Searching

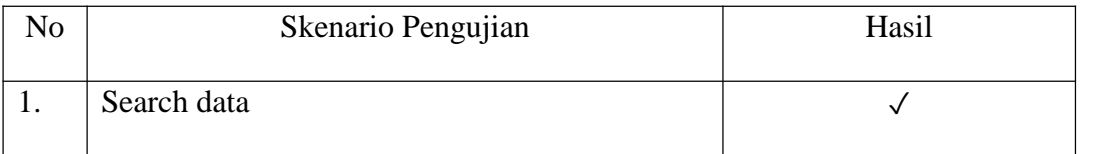

Tabel 3.18 Form Pengujian Searching

# Form pengujian Manajemen Akses

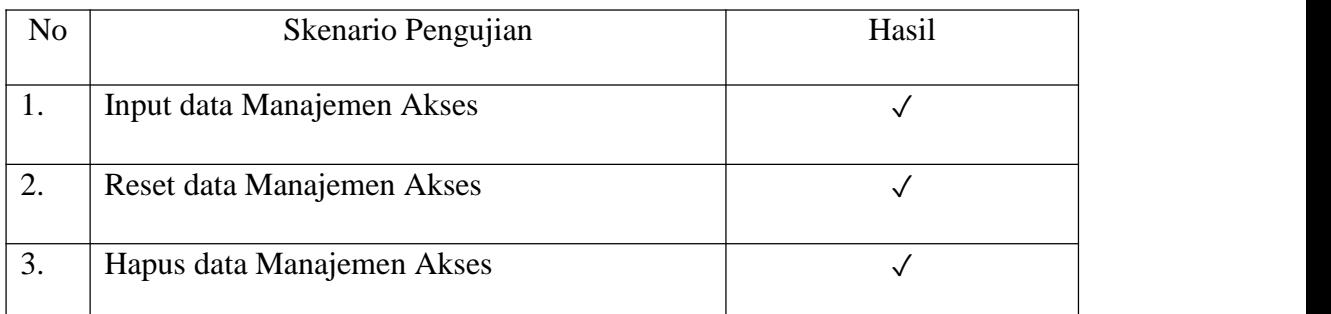

# Tabel 3.19 Form Pengujian Manajemen Akses

# Form pengujian Manajemen Desa

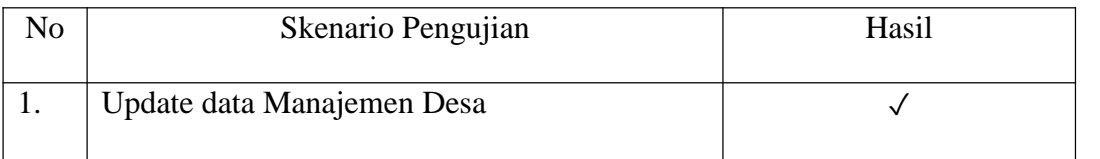

Tabel 3.20 Form Pengujian Manajemen Desa